### Муниципальное дошкольное образовательное бюджетное учреждение «Детский сад комбинированного вида № 10» г. Всеволожска

Рассмотрено: Утверждено<br>Педагогическим советом советом Приказ от 23 Педагогическим советом Приказ от 23.08.2023 г. № 76 - ОД Протокол «31» августа 2023 г. № 1

Виноградова Ольга Васильевна Дата: 2023.09.13 13:37:19 +03'00'Подписано цифровой подписью: Виноградова Ольга Васильевна

### ПОЛОЖЕНИЕ

### <sup>о</sup> планировании воспитательно—образовательной работы

### 1.Общие положения.

1.1. Настоящее Положение разработано <sup>в</sup> соответствии:

- <sup>с</sup> Федеральньпи законом от 29.12.2012 г. № 273—ФЗ «Об образовании <sup>в</sup> Российской Федерации» (с изменениями <sup>и</sup> дополнениями);
- Приказ Минобрнауки от 31.07.2020 г. № <sup>373</sup> «Об утверждении Порядка организации <sup>и</sup> осуществления образовательной деятельности по основным общеобразовательньпи программам — образовательньпи программам дошкольного образования»;
- Приказ от 17.10.2013 г., № <sup>1155</sup> «Об утверждении Федерального государственного образовательного стандарта дошкольного образования»;
- Федеральная образовательная программа дошкольного образования, утвержденная приказом Министерства просвещения Российской Федерации от <sup>25</sup> ноября <sup>2022</sup> года № 1028;
- Федеральная адаптированная образовательная программа дошкольного образования для обучающихся <sup>с</sup> ограниченными возможностями здоровья, утвержденная приказом Министерства просвещения Российской Федерации от 24.11.2022 № 1022;
- Постановление Главного Государственного Санитарного врача Российской  $\bullet$ Федерации от <sup>28</sup> сентября <sup>2020</sup> года № <sup>28</sup> СП 2.4.3648-20 «Санитарно эпидемиологические требования <sup>к</sup> организациям воспитания <sup>и</sup> обучения, отдыха <sup>и</sup>
- оздоровления детей и молодежи»;<br>Постановление Главного санитарного врача Российской Федерации от 28 января  $\bullet$ 2021 г. № 2 СанПиН 1.2.3685-21 «Гигиенические нормативы и требования к обеспечению безопасности <sup>и</sup> безвредности для человека факторов среды обитания»;
- Уставом МДОБУ «ДСКВ № 10» (далее ДОУ);
- Образовательной программой (далее ОП) ДОУ;
- Адаптированными образовательньпиипрограммами для детей <sup>с</sup> ТНР (далее АОП  $\bullet$ для детей <sup>с</sup> ТНР) <sup>и</sup> для детей <sup>с</sup> ЗПР (далее АОП для детей <sup>с</sup> ЗПР).

1.2. Данное Положение устанавливает систему планирования образовательной образовательной деятельности в дошкольном образовательном учреждении с целью обеспечения полноты выполнения реализуемых программ.

1.3. Планы по организации образовательной работы <sup>с</sup> детьми <sup>в</sup> группах дошкольного возраста являются обязательньпии документами, разрабатываются <sup>и</sup> реализуются каждьпи педагогом ДОУ.

### 2. Цели

2.1. Основными целями Положения являются:

- Обеспечение выполнения основной образовательной программы ДОУ <sup>и</sup> адаптированных образовательных программ для детей <sup>с</sup> ОВЗ <sup>в</sup> каждой возрастной группе;

– Организация целостного, непрерывного, содержательного педагогического процесса.<br>- Осуществление воспитательного воздействия на летей систематически

воспитательного воздействия на детей систематически и последовательно.

### 3. Принципы планирования

3.1. Систематичность изучения материала, который подобран по возрастам <sup>с</sup> учетом задач ОП <sup>и</sup> АОП для детей <sup>с</sup> ОВЗ.

3.2.Единство воспитательных, образовательных, развивающих задач, интеграция задач образовательных областей и видов деятельности.

3.3. Учет медико-гигиенических требований <sup>к</sup> последовательности, длительности педагогического процесса.

3.4. Учет климатических особенностей.

3.5. Учет индивидуальных особенностей.

3.6. Баланс между организованной <sup>и</sup> самостоятельной деятельностью.

3.7. Регулярность, последовательность <sup>и</sup> повторность воспитательных воздействий.

3.9. Планируемая деятельность должна быть мотивирована и способствовать максимально возможному раскрытию потенциала каждого ребенка.

### 4. Организация работы

4.1. План воспитательно— образовательной работы (Приложение 1) по следующей структуре:

1. Анализ образовательной работы МДОБУ за учебный год<br>1.1. Анализ работы по реализации цели и задан

- 1.1. Анализ работы по реализации цели и задач<br>1.2. Профессиональный уровень пелагогов
- 1.2. Профессиональный уровень педагогов<br>1.3. Повышение квалификации педагогов
- 1.3. Повышение квалификации педагогов<br>1.4. Уровень освоения летьми ОП ЛОУ
- 1.4. Уровень освоения детьми ОП ДОУ
- 1.5. Уровень готовности детей к обучению в школе<br>1.6. Уровень эффективности коррекционной работ
- 1.6. Уровень эффективности коррекционной работы <sup>с</sup> детьми ОВЗ
- 1.7. Показатель заболеваемости
- 1.8. Оценка работы ДОУ родителями
- 1.9. Анализ взаимодействия с социум<br>1.10. Анализ материально- технической
- Анализ материально- технической базы
- 2. Содержание годового плана на новый учебный год<br>2.1. Иель и залачи
- 2.1. Цель и задачи<br>2.2. Работа с калра
- Работа с кадрами в новом учебном году<br>КПК
- $2.2.1.$
- 2.2.2. Аттестация

2.3. План по изучению, обобщению <sup>и</sup> распространению передового педагогического опыта

- 2.4. Методическая тема в новом учебном году<br>2.5. Организационно пелагогическая работа
- 2.5. Организационно педагогическая работа в новом учебном году<br>2.5.1. Пелагогические советы
- 2.5.1. Педагогические советы
- 2.5.2. Организация работы по реализации задач<br>2.6. Ожилаемые результаты
- 2.6. Ожидаемые результаты<br>3. Иннованионная леятель
- 3. Инновационная деятельность<br>4. Приложения
- 4. Приложения
- 4.1. План по взаимодействию с семьями воспитанников<br>4.2. План по преемственности со школой
- 4.2. План по преемственности со школой<br>4.3. План взаимолействия с библиотекой
- 4.3. План взаимодействия с библиотекой
- 4.4. План график проведения мониторинга.

4.2. Система планирования образовательной деятельности в ДОУ включает в себя:

- Тематический план образовательной деятельности (Приложение 2);
- . Перспективное планирование непрерывной образовательной деятельности на месяц (Расписание занятий на месяц) (Приложение 3);
- . Перспективное планирование работы по взаимодействию <sup>с</sup> семьями воспитанников на учебный год (Приложение 4);
- <sup>0</sup> Организация совместной деятельности <sup>с</sup> детьми <sup>и</sup> организация самостоятельной деятельности (игры, упражнения, проблемные ситуации, пособия, инструкции, схемы, маршруты, проекты, выставки <sup>и</sup> т.д.): «Насьпцение предметно пространственной среды <sup>в</sup> группе по теме недели (Приложение 5).

4.3. Тематический план образовательной деятельности включает (Приложение 2):

Сроки реализации (период)

Тематику

Примерное содержание деятельности

Примерные темы (варианты) итоговых мероприятий

Составляется на <sup>1</sup> год для всех возрастных категорий.

4.4. Перспективное планирование непрерывной образовательной деятельности на месяц (Расписание занятий на месяц) <sup>и</sup> Перспективное планирование работы по взаимодействию <sup>с</sup> семьями воспитанников (Приложение 4) составляется на <sup>1</sup> месяц.

4.5. Календарное планирование воспитательно— образовательной работы составляется на каждую неделю (Приложение 8)

4.6. Календарное планирование воспитательно- образовательной работы <sup>с</sup> детьми <sup>в</sup> течение недели осуществляется на основе циклограммы организации образовательной работы <sup>в</sup> режимные моменты <sup>в</sup> течение дня. (Приложение 6, приложение 7)

4.7. Календарное планирование воспитательно—образовательной работы <sup>с</sup> детьми <sup>в</sup> течение недели составляется <sup>в</sup> соответствии <sup>с</sup> режимом дня <sup>и</sup> содержит планирование совместной образовательной работы <sup>с</sup> детьми <sup>в</sup> следующих видах деятельности:

Речевой Познавательно—исспедовательской Художественной (изобразительной) Двигательной Конструирование Трудовой

4.8. Календарное планирование воспитательно- образовательной работы оформляется <sup>в</sup> следующей последовательности:

- . Титульный лист <sup>с</sup> указанием ДОУ по уставу, направленность <sup>и</sup> номер группы, возрастная категория детей, Ф.И.О. воспитателей группы, дата начала <sup>и</sup> окончания документа
- . выбранной формы работы
- . Указание темы
- . Определение цели <sup>и</sup> задач осуществления работы
- . Условия, основные приемы

4.9. Планирование индивидуальной работы <sup>с</sup> детьми осуществляется по индивидуальному образовательному маршруту или плану «Карта учета индивидуальной работы <sup>с</sup> детьми на месяц (Приложение 9)

4.10. В перспективном планировании непрерывной образовательной деятельности на месяц<br>(Расписание занятий на месяц) и календарном планировании востиненности занятий на месяц) и календарном планировании воспитательнообразовательной работы должны учитываться особенности развития детей данной группы и конкретные условия ДОУ.

### 5. Документация и ответственность.

5.1. Перспективное планирование непрерывной образовательной деятельности на месяц <sup>и</sup> воспитательно – образовательной работы являются обязательными документами воспитателя.

5.2. Контроль планирования воспитательно- образовательной работы осуществляется заместителем заведующего ежемесячно.

5.3. Все документы (Приложения 1,2,3,4,5,6,7,8,9) оформляются строго по утвержденной форме. Все документы как <sup>в</sup> письменном виде, так <sup>и</sup> <sup>в</sup> печатном, <sup>с</sup> учетом требований ГОСТ к оформлению рабочей документации:

- Текстовый редактор Microsoft Word;
- Шрифт Times New Roman;
- . Размер шрифта 12-14;
- <sup>0</sup> Цвет шрифта черный;
- Выравнивание «По ширине»:
- Межстрочный интервал 1,15-1,5;
- . Интервал перед абзацами О;
- . Отступ первой строки 1,5;
- . Поля документа «Обычные»
- Номер странице ставится вверху по середине нижнем правом углу;<br>• Титульный лист не нумеруется:
- . Титульньпй лист не нумеруется;
- . Допустимы выделения «Жирньш», «Курсивом»

Документы должны иметь титульньпй лист <sup>с</sup> указанием ДОУ по уставу, направленность <sup>и</sup> номер группы, возрастная категория детей, Ф.И.О. воспитателей группы, дата начала <sup>и</sup> окончания документа.

5.4. Срок действия данного Положения не ограничен <sup>и</sup> действует до принятия нового.

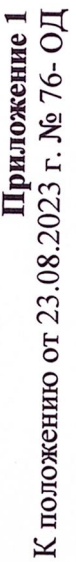

Муниципальное дошкольное образовательное бюджетное учреждение «Детский сад комбинированного вида № 10» г. Всеволожска Утвержден<br>Приказ №

воспитательно - образовательной учебный год работы $-20$ уче План на 20

> Принят на Педагогическом Совете № Протокол №

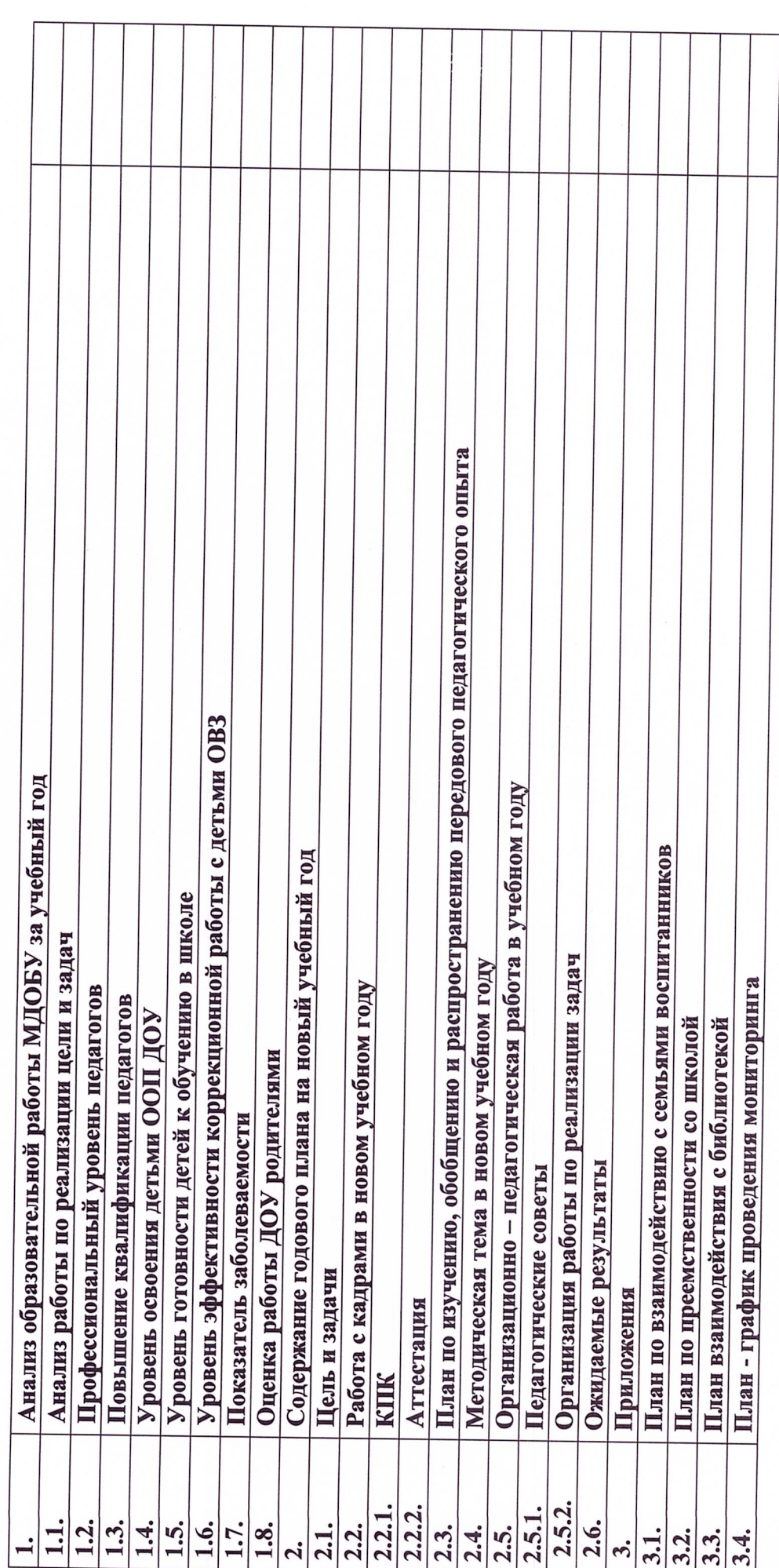

Содержание

 $\sim$ 

Организация работы по повышению образовательного уровня всех участников педагогического специальное не педагогическое Ответственный Среднее «Повышение компетентности педагогов в условиях работы творческих групп по реализации годовых задач». педагогическое специальное по реализации задач плана Среднее-Методическая тема учреждения в 20 \_\_ -20 \_\_ учебном году (за прошедший год) педагогическое Незаконченное высшее Мероприятия 1.1.Анализ выполнения задач, поставленных в 20 \_ - 20 \_ учебном году педагогическое Высшее не 1.2 Профессиональный уровень педагогов (сравнительная таблица) Родители 2. Педагоги педагогическое Педагоги, работающие с детьми младшего (3 - 5лет) 1. Дети. Педагоги, работающие с детьми старшего (5 - 7лет) Образование Высшее процесса ನೆ. Задачи, планируемые к реализации Творческая группа  $-20$  учебном году педагогов **Bcero** Ожидаемые результат Мероприятия по реализации Достигнутые результаты дошкольного возраста дошкольного возраста Выявленные проблемы Специалисты ДОО: поставленных задач Учебный год (за три года) в 20 Цель: Задачи:

 $\boldsymbol{\mathsf{m}}$ 

1. Анализ воспитательно - образовательной работы МДОБУ за 20 \_\_ - 20 \_\_ учебный год

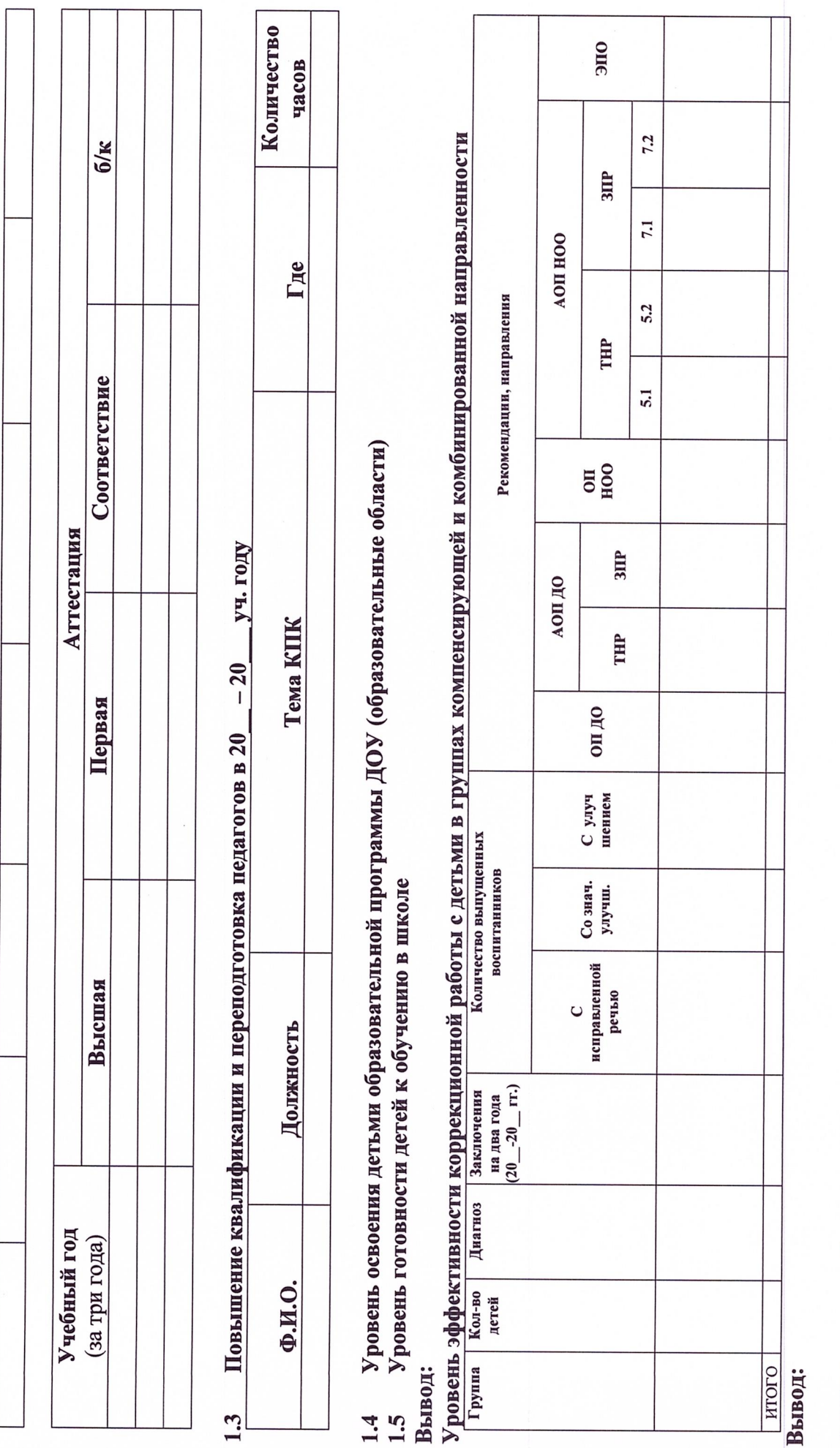

国

1.7 Показатель заболеваемости<br>Вывод:

1.8 Оценка работы ДОУ родителями (законными представителями) воспитанников ДОУ

2. Содержание годового плана в МДОБУ «ДСКВ № 10» г. Всеволожска на 20 \_\_ - 20 \_\_ учебный год (на новый учебный год)

- 2.1. Цель:<br>2.2. Задачи:
	-
- Работа с кадрами по повышению квалификации (КПК, аттестация).  $2.3.$ 
	- 2.3.1. KIIK
- 2.3.2. Аттестация педагогов

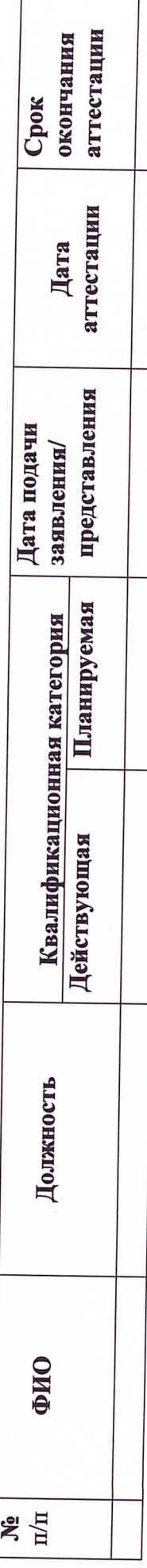

План по изучению, обобщению и внедрению передового педагогического опыта в образовательный процесс ДОУ  $2.4.$ 

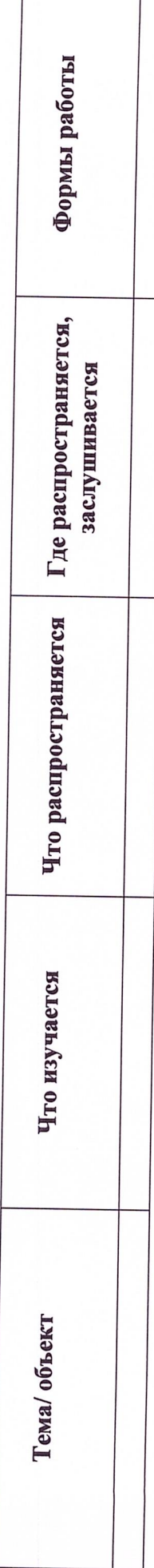

2.5. Методическая тема «

 $\hat{\mathbf{z}}$ 

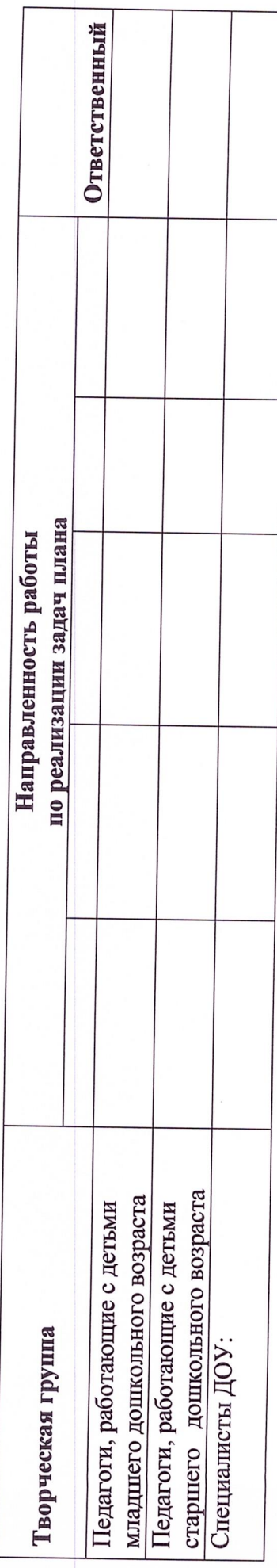

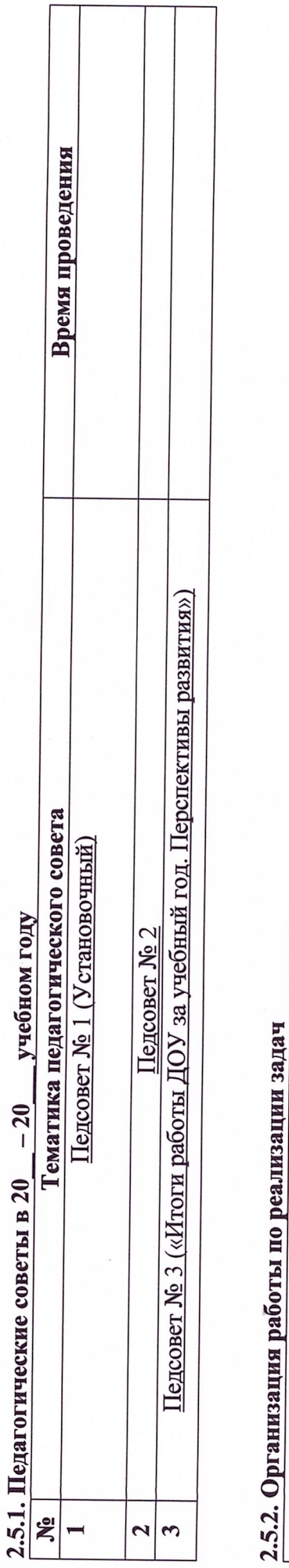

# $2.5.2$

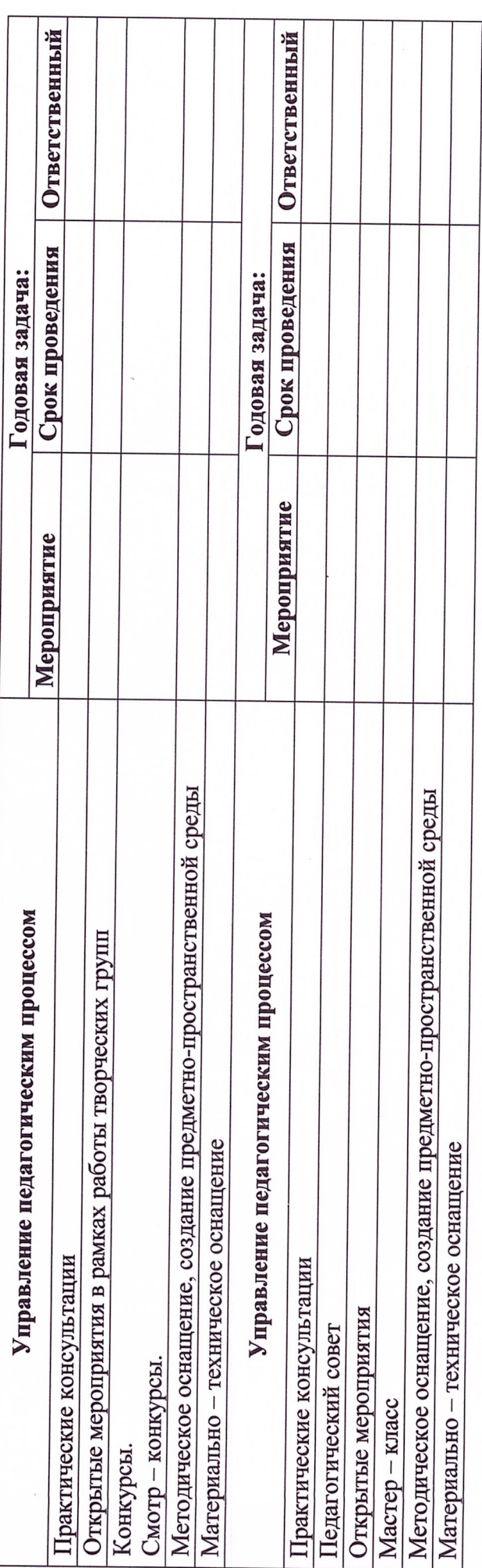

### 2.6. Ожидаемые результаты

Дети<br>Педагоги<br>Родители

2.5. Организационно - педагогическая работа

 $$\bf H\bf{pm}$ и положению от 23.08.2023 г. № 76- ОД

Муниципальное дошкольное образовательное бюджетное учреждение «Детский сад комбинированного вида №10»

г. Всеволожска

Тематический план образовательной деятельности

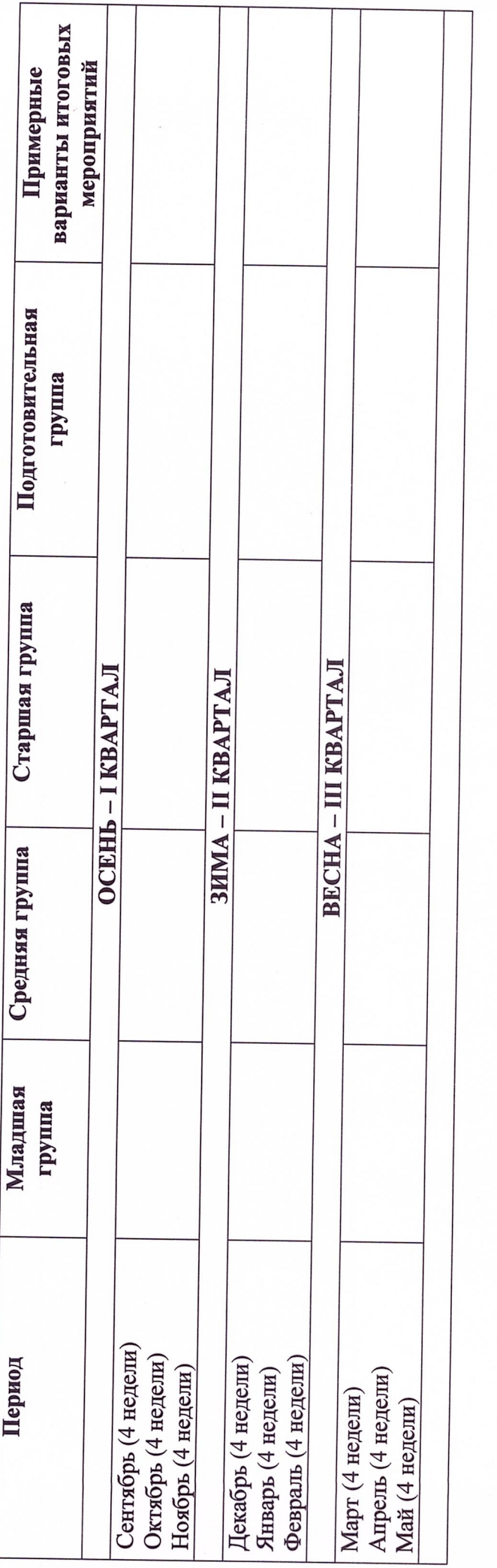

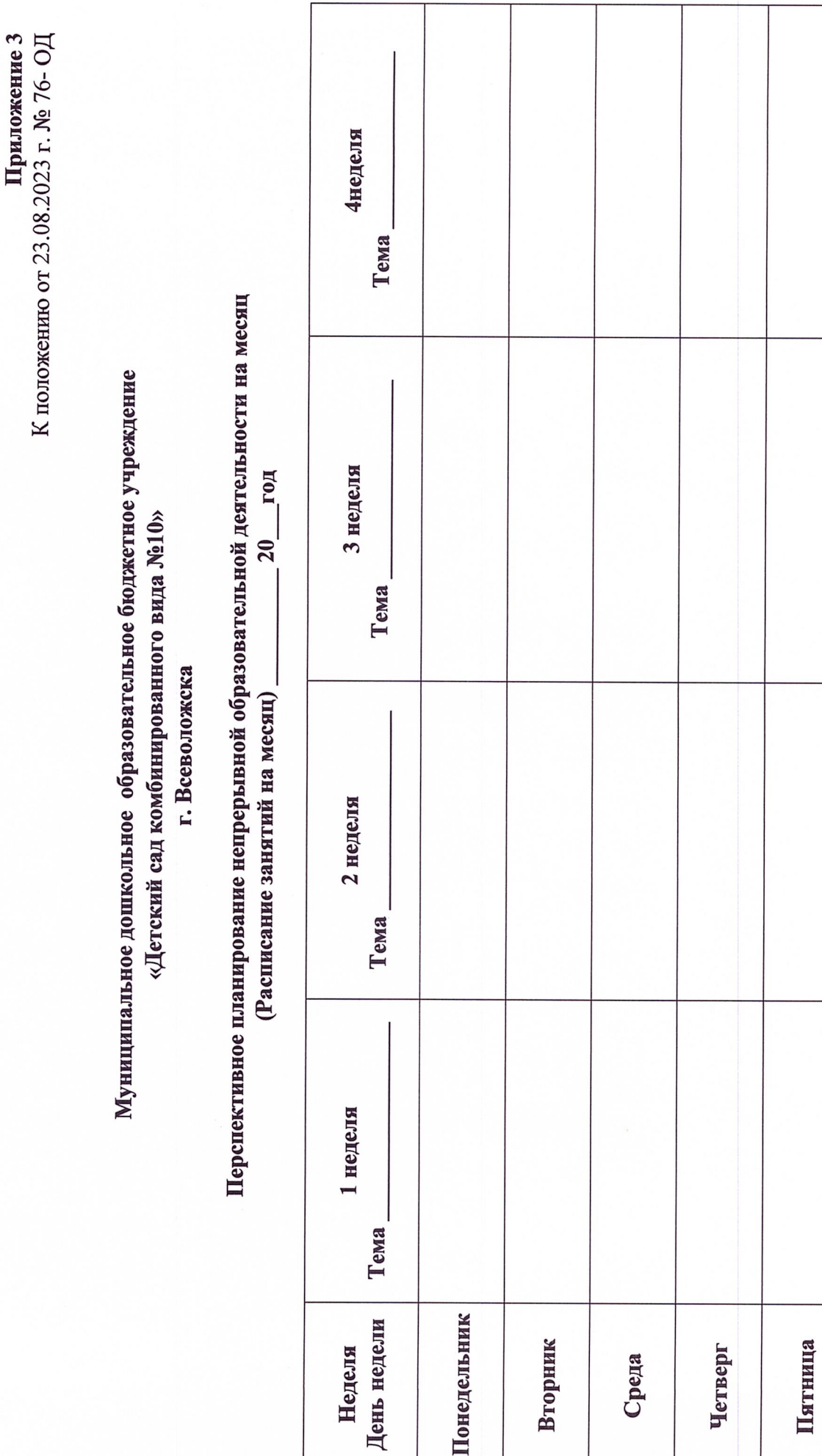

Приложение 4 К положению от 23.08.2023 г. № 76- ОД

### Муниципальное дошкольное образовательное бюджетное учреждение «Детский сад комбинированного вида №10» г. Всеволожска

ر<br>إد  $\mathbf{z}$  $\tilde{ }$  $\tilde{\mathbf{v}}$ **New** ۱ç  $\pi_{\mathsf{anoff}}$ 

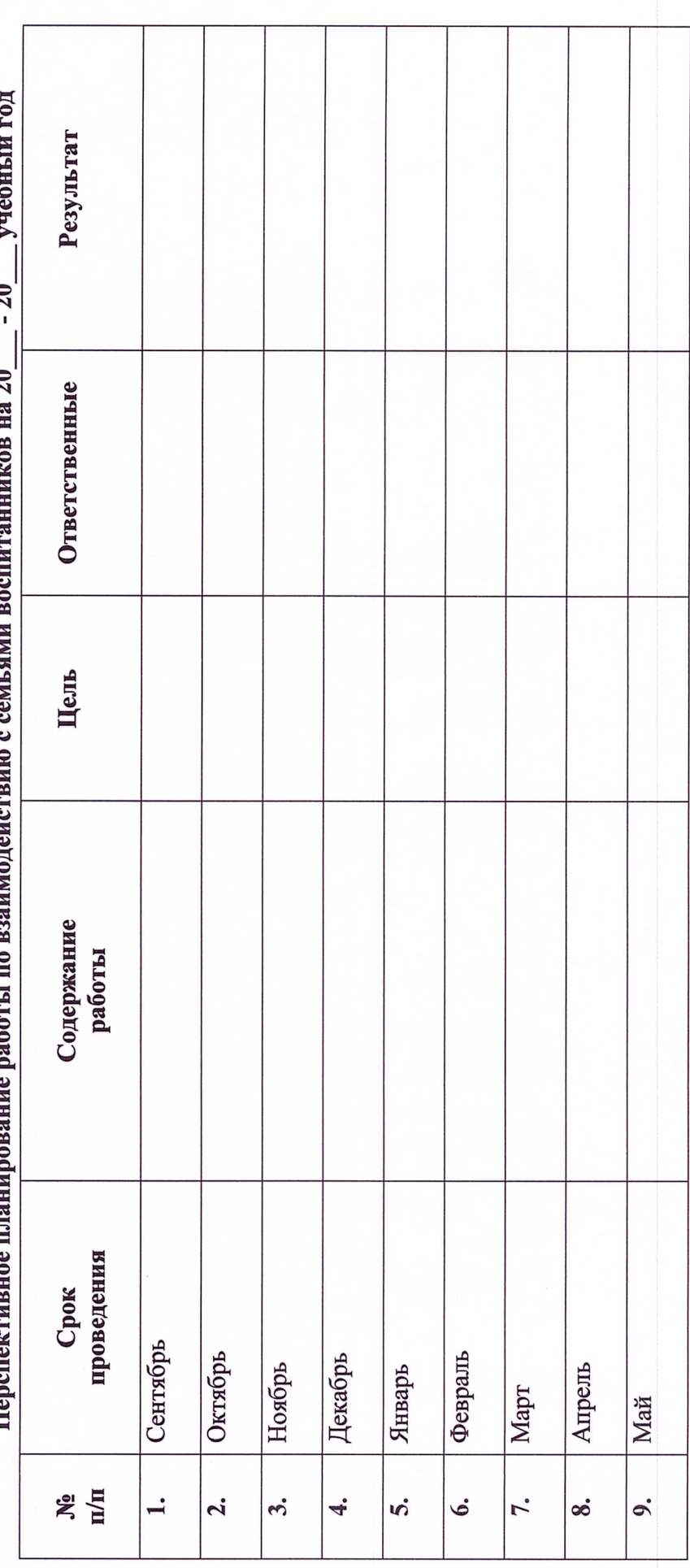

Приложение 5 К положению от 23.08.2023 г. № 76- ОД

Муниципальное дошкольное образовательное бюджетное учреждение «Детский сад комбинированного вида №10»

г. Всеволожска

Насыщение предметно-пространственной среды развития в группе по теме недели:

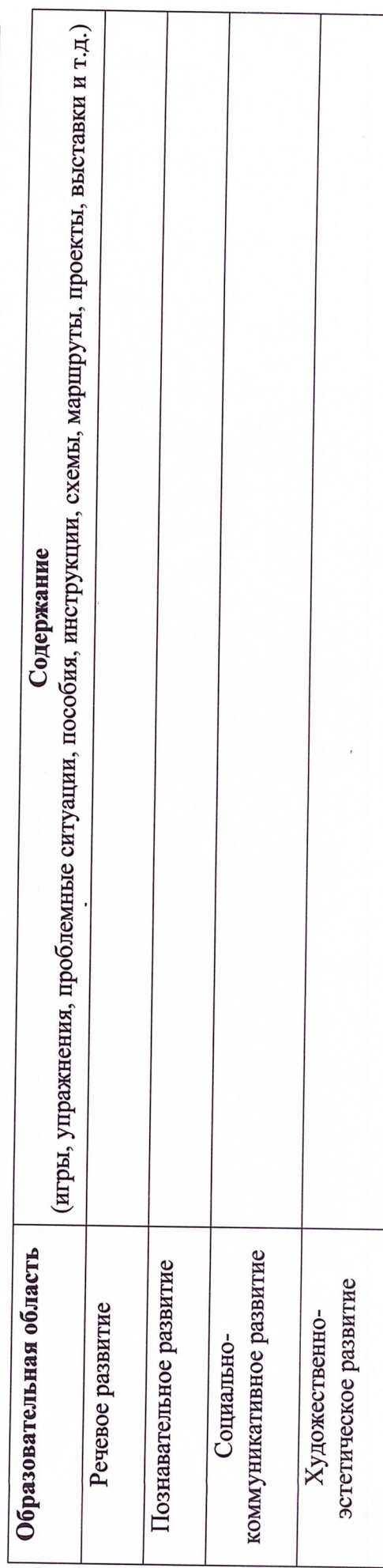

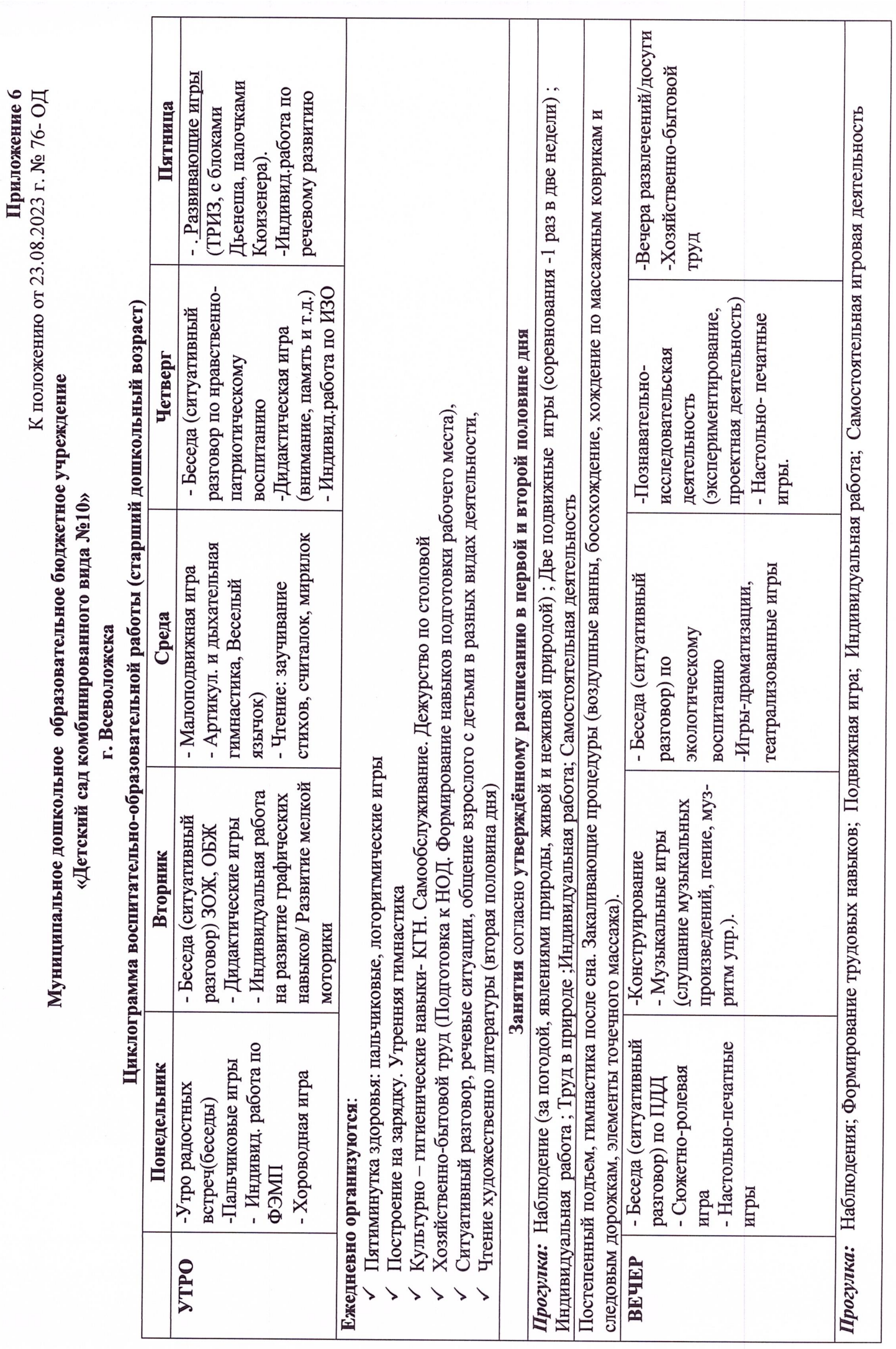

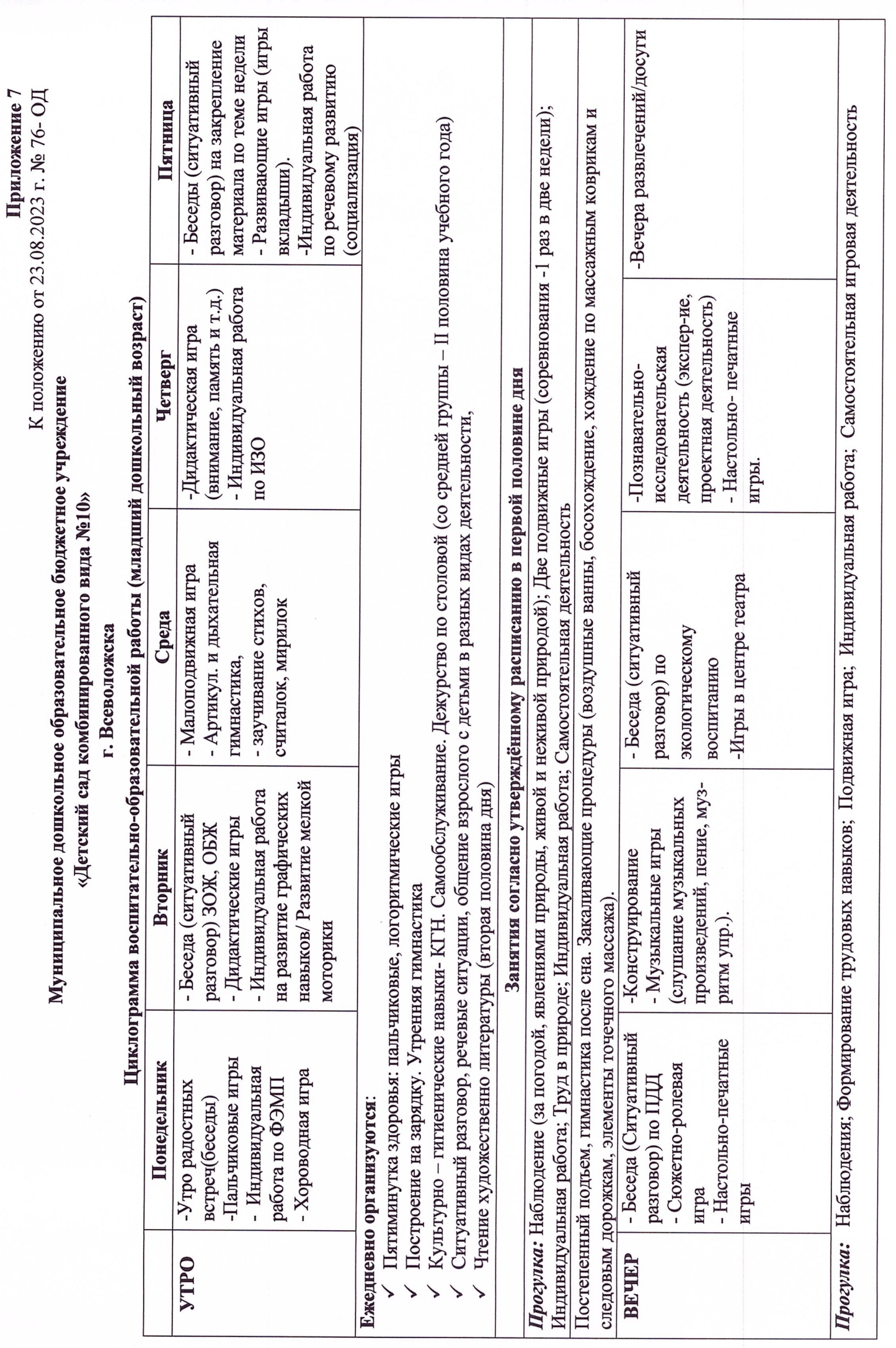

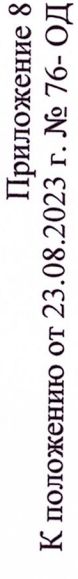

## Муниципальное дошкольное образовательное бюджетное учреждение «Детский сад комбинированного вида №10»

г. Всеволожска

Планирование воспитательно - образовательной работы с детьми в течение недели

Группа № \_\_, общеразвивающей направленности года Возраст

Тема:

Задачи:

Социально коммуникативное развитие:

Доминанта месяца:

Проект месяца:

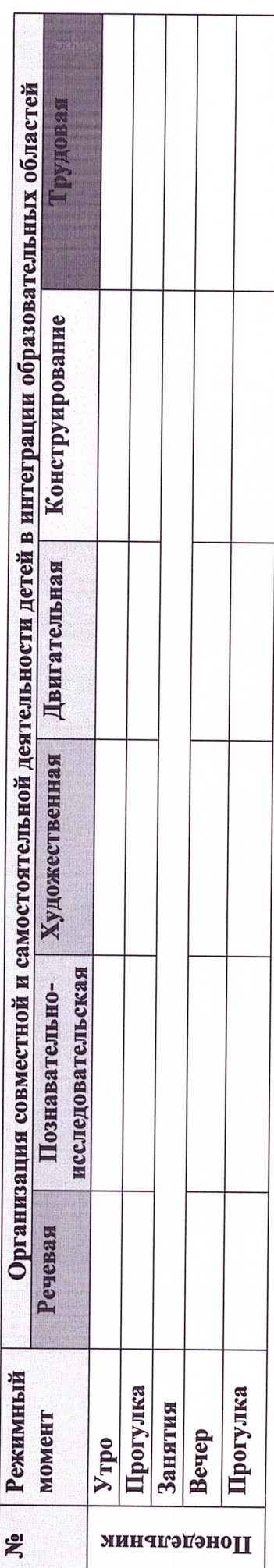

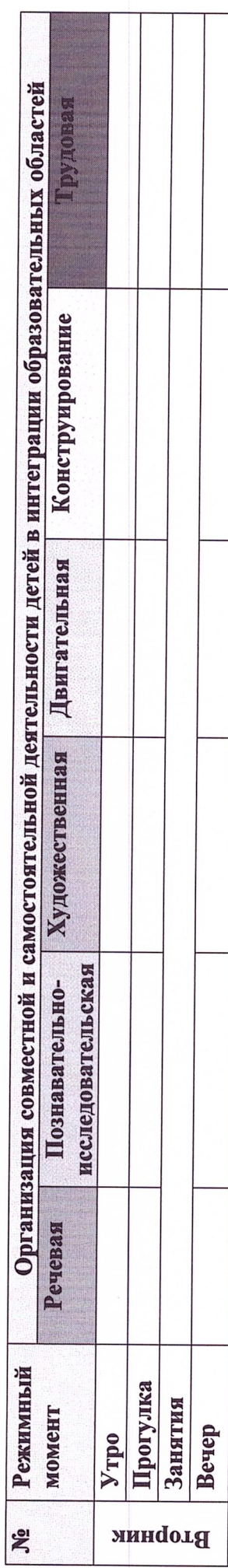

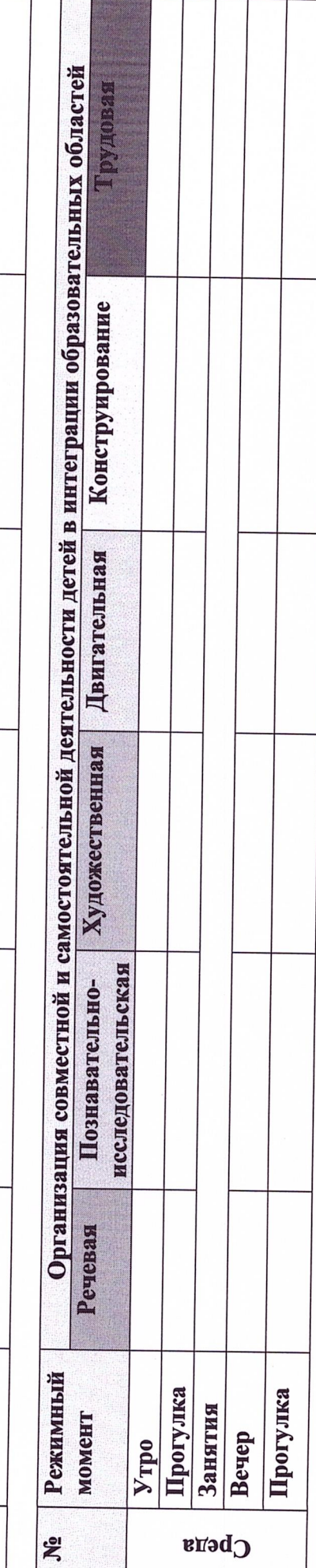

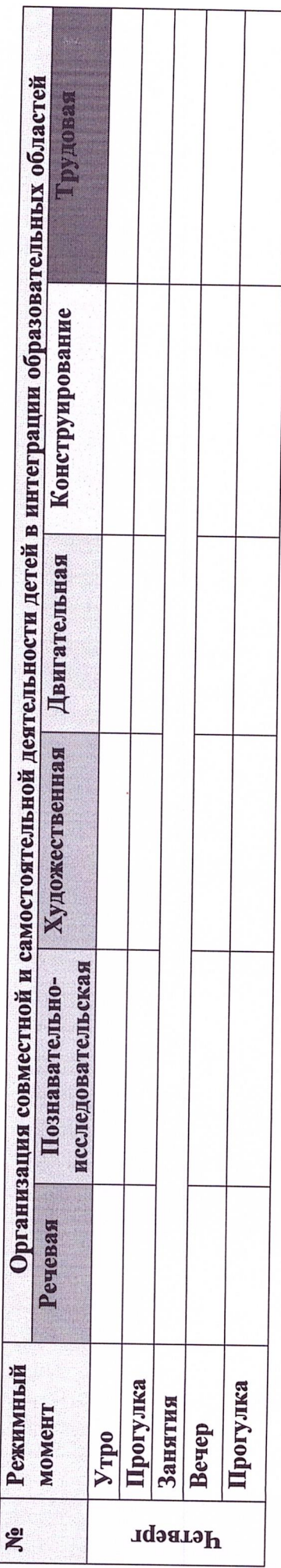

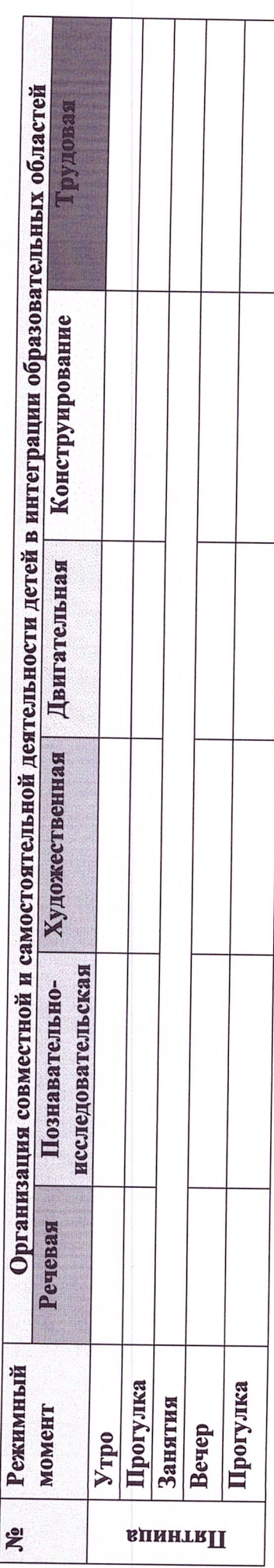

 $\sim$ 

Прогулка

Приложение 9 К положению от 23.08.2023 г. № 76- ОД

Муниципальное дошкольное образовательное бюджетное учреждение «Детский сад комбинированного вида №10»

г. Всеволожска

Карта учета индивидуальной работы с детьми на месяц

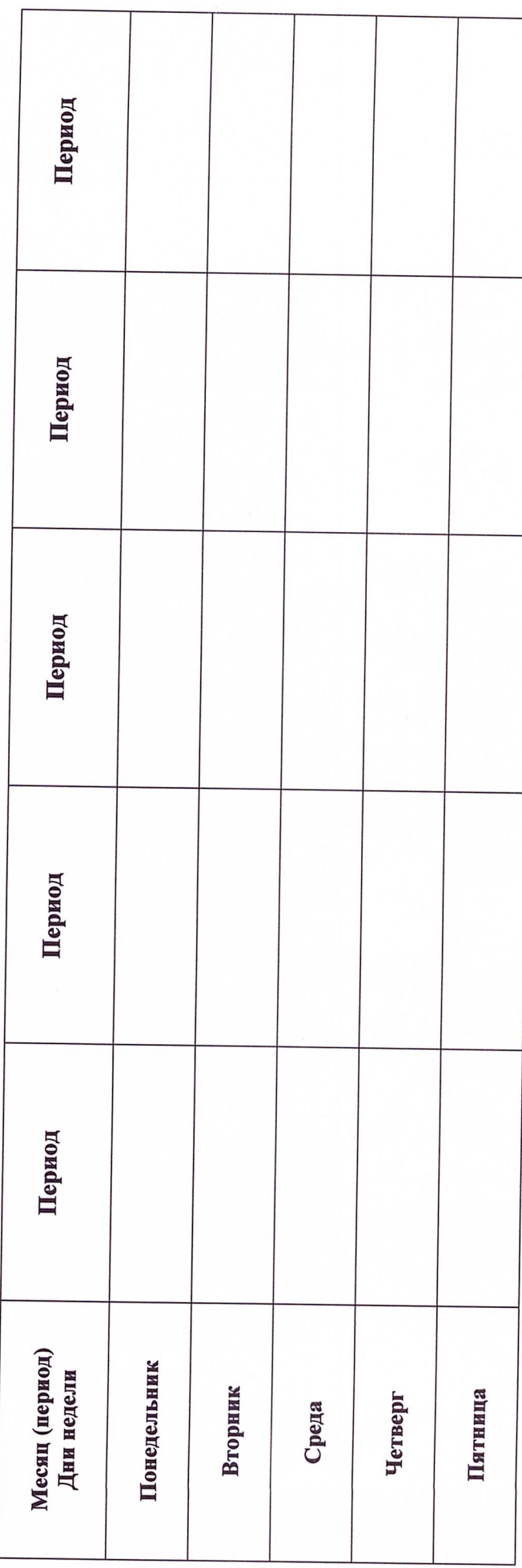